課程名稱 **網站程式設計-PHP**

課程屬性 資訊與傳播 課程編號 1052-1052I08

授課老師 郭俊良

最高學歷/ 南台科大

- 相關學經歷/ 1.巨匠電腦講師
	- 2.新興國中電腦社團講師
	- 3.嘉南藥理大學深耕計畫講師
	- 4.南關社大資訊學程講師
	- 5.德鍵職業訓練中心講師
	- 6.台南社大資訊學程講師
	- 7.永康社大資訊學程講師
	- 8.育將電腦工作室負責人
	- 9.國立臺東專科學校高教深耕計畫講師

現職/ 育將電腦工作室負責人

上課時間 春週三晚上07:00-09:50 第一次上課日期 2016年09月07日(星期三)

課程理念

關於這一門課:

**1.為什麼想開這門課?希望帶領學員共同學習甚麼**

本課程完全以實務為導向,應用最簡單的指令、函數、現成套件,開發出一個商業網站。 本課程式您可以學到最新的響應式網站設計(前台),邏輯、流程控制、內容呈現分別獨立的MVC 架構。 老師最近完成CASE 1.<a href="http://www.hlturkey.com/index.php" target=" blank">花蓮土耳其民宿</a> 2. <a href="http://www.bld.com.tw/" target=" blank">邦立達有限公司</a> 3.<a href="http://www.tw-ycs.com/" target="blank">永宸昕有限公司</a> 4.<a href="http://www.abuduo.com/" target="\_blank">阿部多製菓工坊</a> 5. <a href="http://www.petanque.com.tw/" target=" blank">中華民國滾球協會</a> 老師目前正在處理CASE

1.<a href="http://www.jia-xin.com.tw/web2/" target=" blank">嘉信建設開發有限公司<a>, 網站更新專案設計,包括新聞模組、相簿模組、聯絡我們....及自響應(RWD)版型設計。

**2.修此門課需具備什麼條件?**

文書處理、收發e-mail

**3.上課的方式是怎麼進行的?學生可以有什麼收穫?** 

電腦教室一人一機、廣播教學。

業界需求最多的「商品展示網站」為教學範本。

管理員可以從後台上、下架商品。

※【課程中老師可視學員的需要與學習進度,保有調整課程的權力】

**4.如何取得學分?(評量方式)**

學員需完成一個「商品展示網站」。

招生人數| 30 人 (若非課程特殊需求,每班招收人數至少 35 人。) 學分收費| 3 學分 3000 元(18 週課程/一次上課 3 小時)

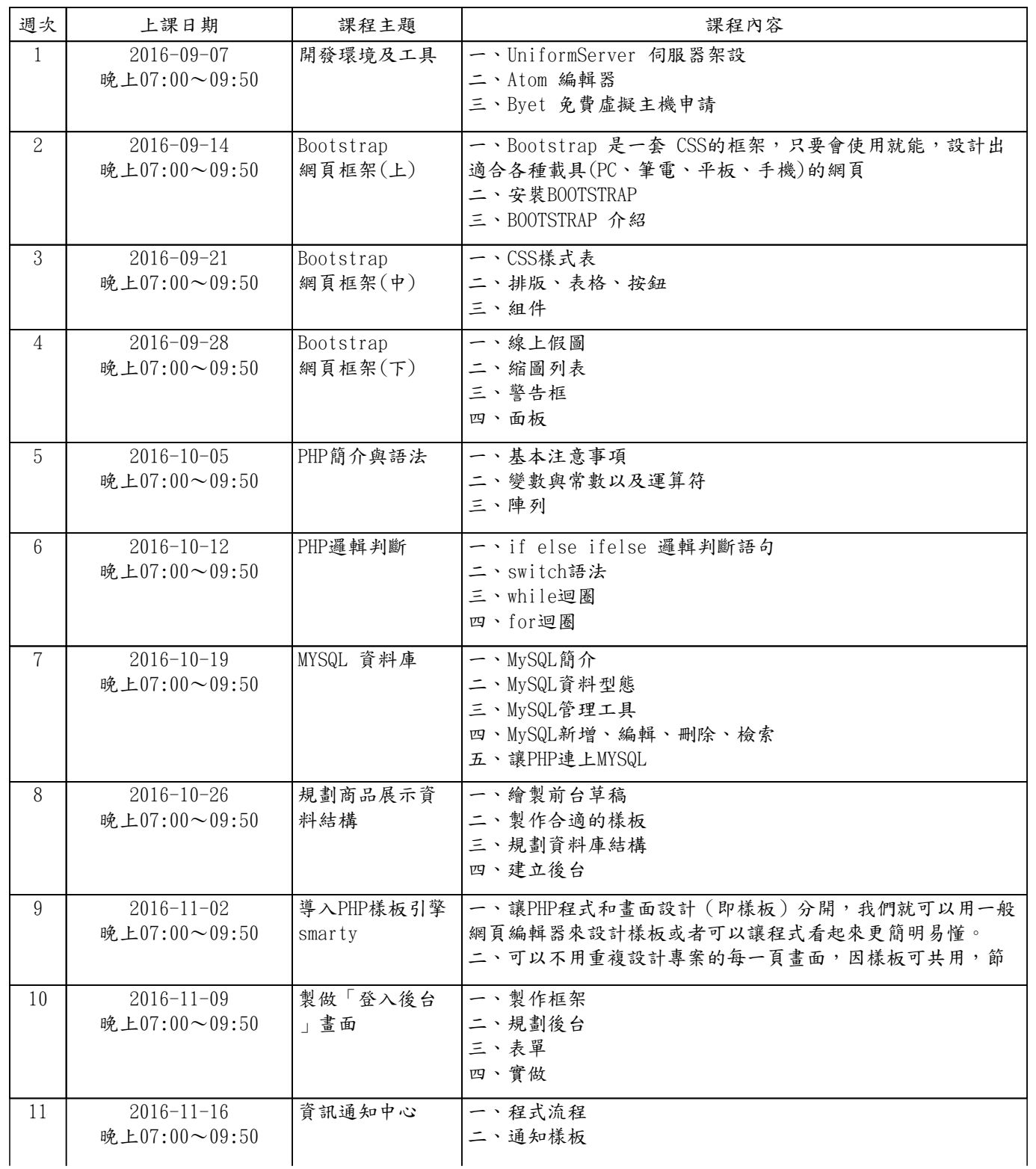

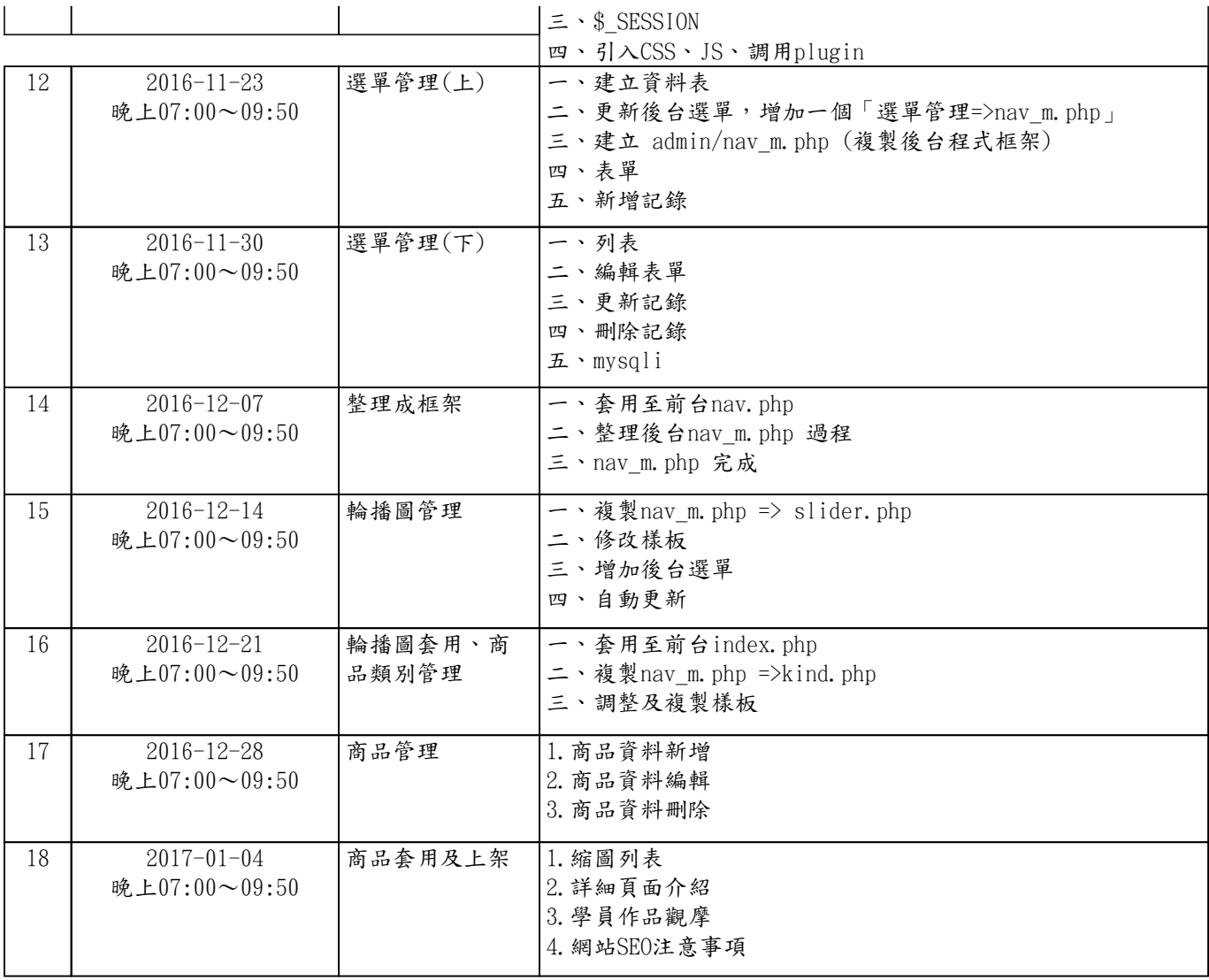